**REPORT OF INDIANA OPERATOR'S BOAT ACCIDENT** 

State Form 42528 (R2 / 6-06) DEPARTMENT OF NATURAL RESOURCES FOR OFFICE USE ONLY

USCG assigned number

DNR case number

Please TYPE or PRINT.

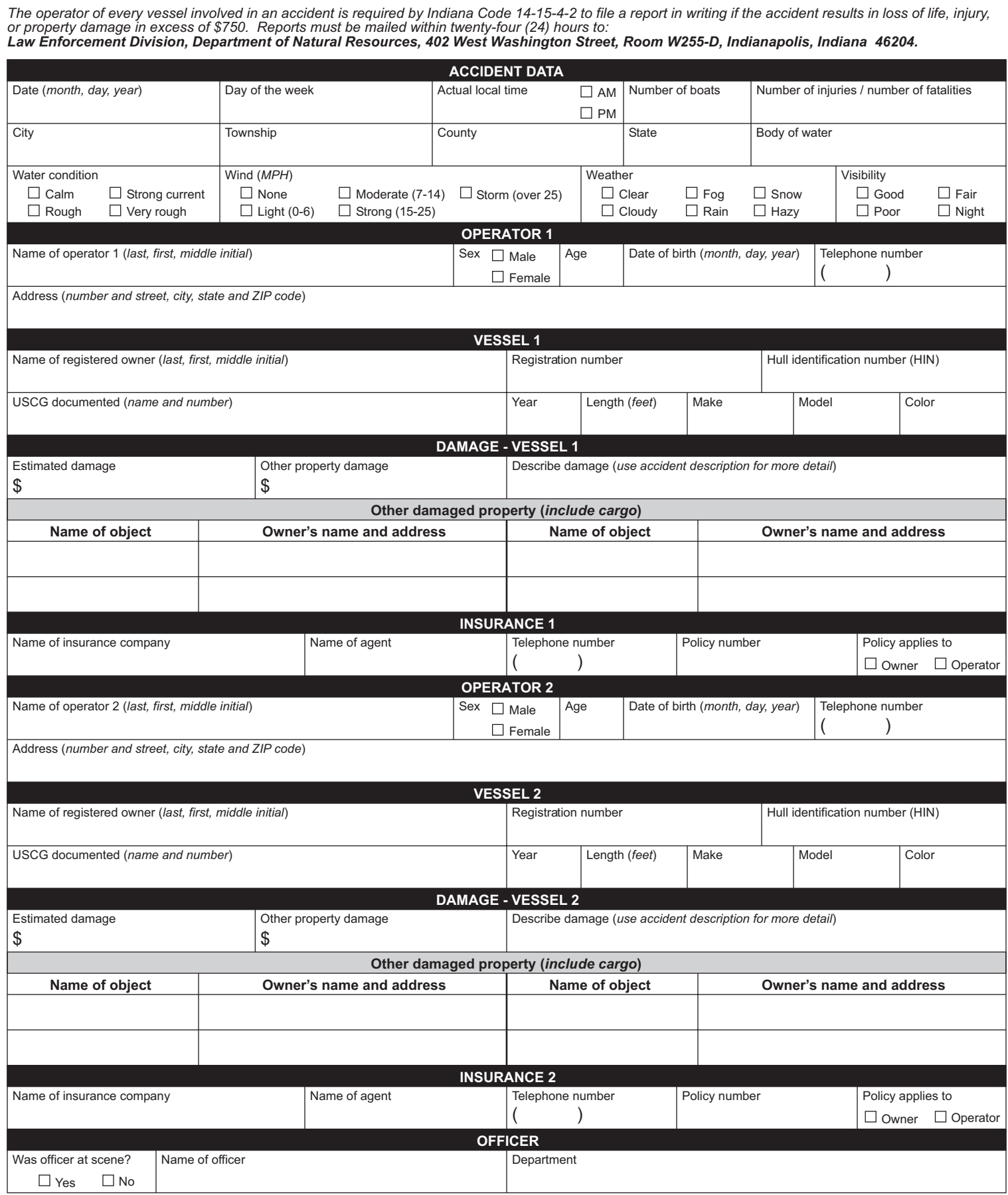

Continued on reverse side

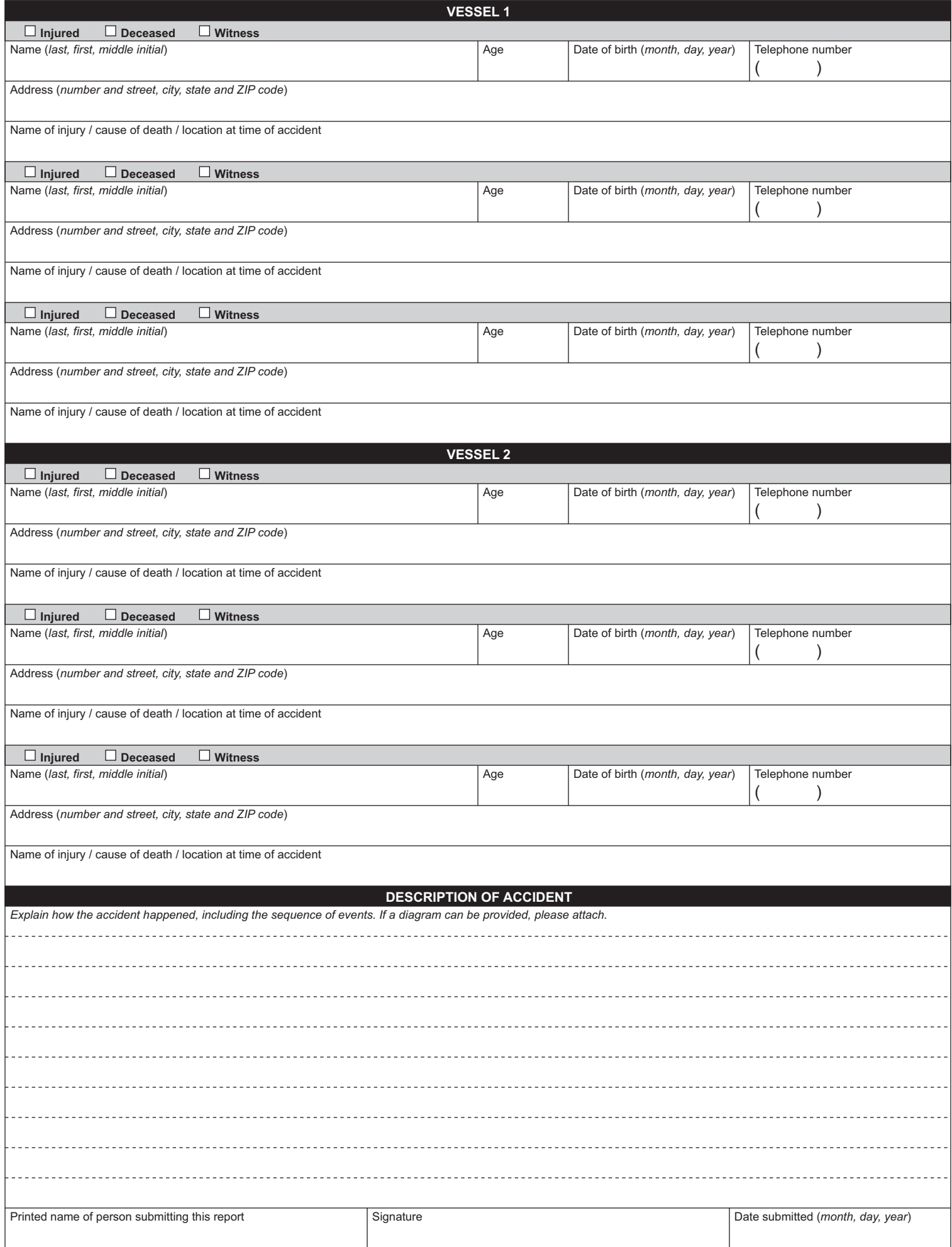